### **"IMPLEMENTACIÓN DE UN MANUAL INTERACTIVO DE LOS MANDOS DE VUELO DEL HELICÓPTERO LAMA SA 315 B PARA LA ETAE-15".**

INSTITUTO TECNOLÓGICOSUPERIOR AERONÁUTICO

## TEMARIO

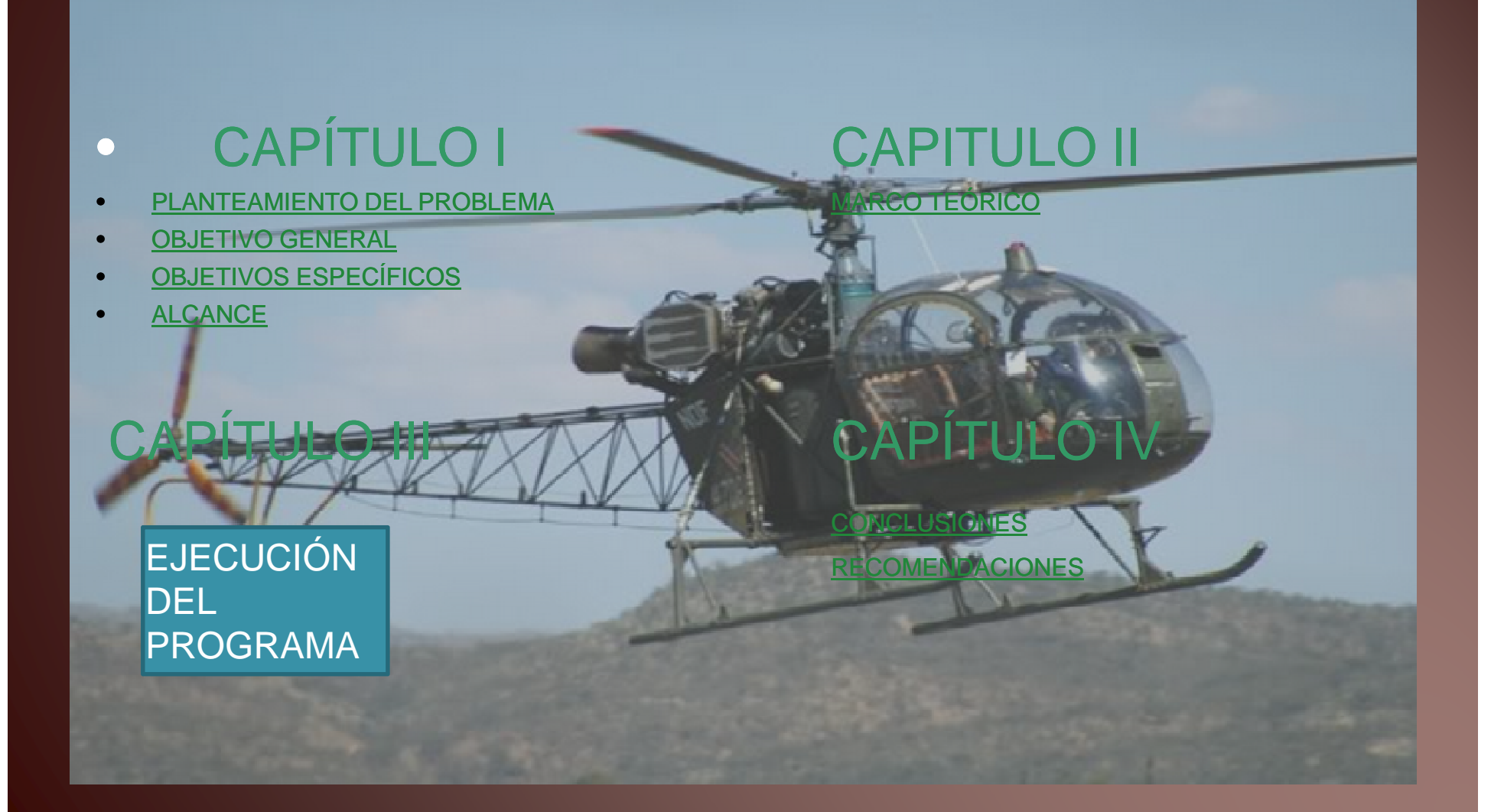

### PLANTEAMIENTO DEL PROBLEMA

- La Brigada Aérea para cumplir con estas operaciones cuenta con una sub-unidad dedicada a la preparación técnica y académica del personal que cumple con los trabajos de mantenimiento para apoyar a la consolidación de las operaciones de la Brigada y para brindar un buen servicio a nuestra Patria
- La mejora, actualización e implementación del material didáctico como medio de enseñanza es de vital importancia, para que los alumnos de la ETAE - 15, puedan extender sus conocimientos de acuerdo al desarrollo tecnológico.

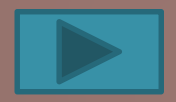

## OBJETIVO GENERAL

• Realizar un manual interactivo de los mandos de vuelo del helicóptero LAMA S.A. 315 B para optimizar el material didáctico existente en la Escuela Técnica de Aviación del Ejército en base a técnicas actuales a fin de mejorar el aprendizaje y eficiencia de los Técnicos de la Brigada Aérea

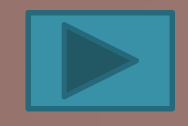

# OBJETIVOS ESPECÍFICOS

- Recopilar información necesaria concerniente al, funcionamiento de los mandos de vuelo del helicóptero LAMA SA 315 B.
- Seleccionar la Información relevante de los mandos de vuelo del helicóptero LAMA SA 315 B, la misma que será implementada en el Manual Interactivo**.**
- Diseñar un manual interactivo empleando el programaAdobe Flash Professional CS 5, el mismo que nos permitirá describir la información de una manera clara y concisa

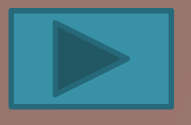

### ALCANCE

• El presente manual interactivo está encaminado a facilitar la enseñanza- aprendizaje de los alumnos de la ETAE-15, el cual es de fácil manipulación para cualquier persona que tenga conocimientos de aviación, permitiendo aumentar la eficiencia profesional del personal de mantenimiento

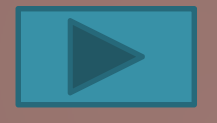

# MARCO TEÓRICO

• Para el desarrollo del marco teórico se considerará la información del manual de mantenimiento del helicóptero LAMA SA 315B, concerniente a los mandos de vuelo delhelicóptero de la casa fabricante EUROCOPTER

# HELICÓPTERO LAMA SA 315B

- •**Generalidades del Helicóptero LAMA SA 315B**
- $\bullet$
- •<br>• • CASA FABRICANTE FRANCIA
- •MODELO MOTOR
- •
- ••TIPO
- **CABINA** •
- •
- •
- TRIPULACIÓN BÁSICA
- •**VELOCIDAD**
- TECHO MÁXIMO
- AUTONOMÍA DE VUELO 02:30 HORAS

**ARTOUSTE IIIB-I**  CLASE HELICÓPTERO MULTIPROPÓSITO MONO -TURBINA NO PRESURIZADA CAP/PAS 5 PASAJEROS **INT. 1000 EXT. 2200 LBS** PILOTO, COPILO<br>90 NUDOS 23000 PIES<br>02:30 HORAS

- $\bullet$ EQUIPOS DE COMUNICACIÓN
- $\bullet$ EQUIPOS DE NAVEGACIÓN ADF, GPS, ILS, VOR
- PANEL DE INSTRUMENTOS COMPLETO
- TIPO DE COMBUSTIBLE
- CONSUMO COMBUSTIBLE

 HF, VHF JP-1 60 GLNS X HORA

# **DIMENSIONES**

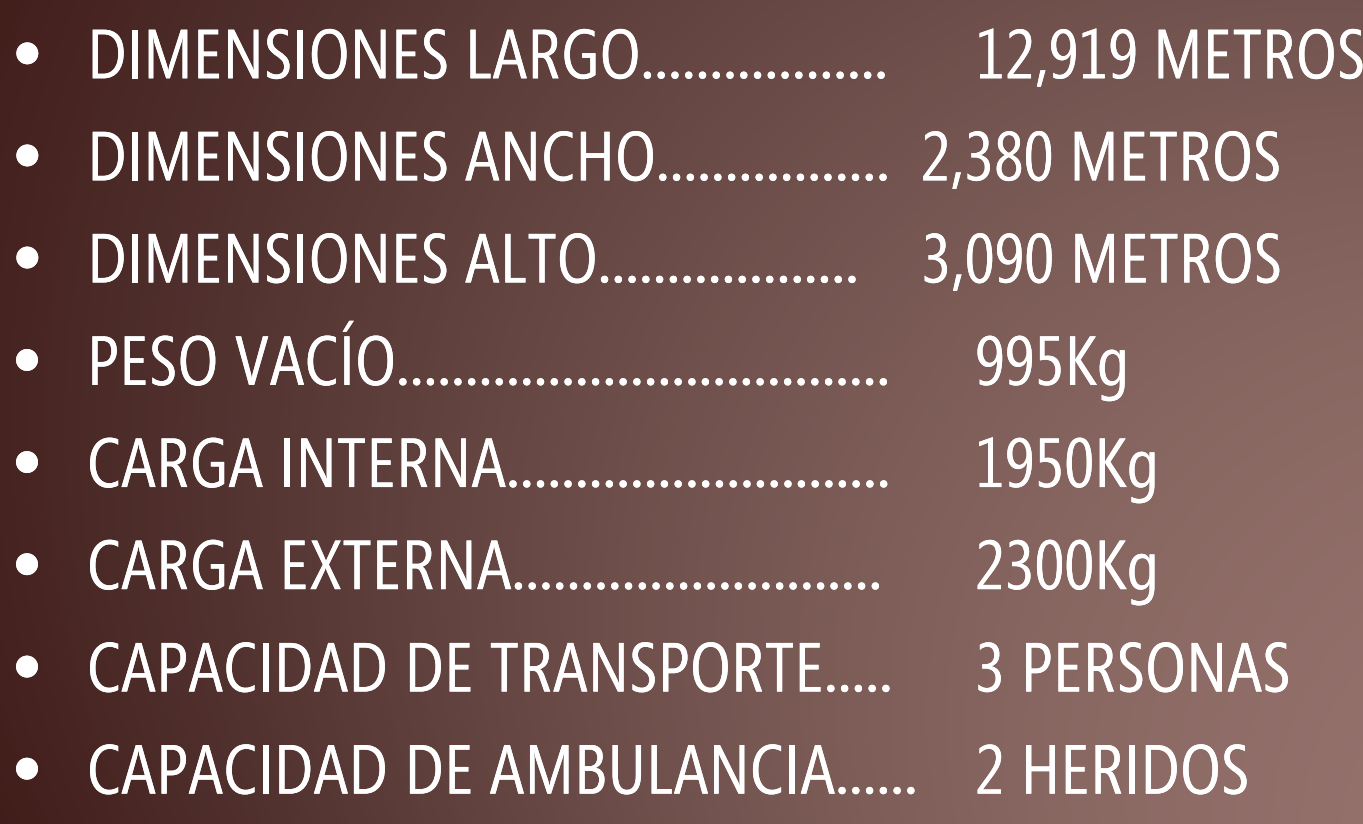

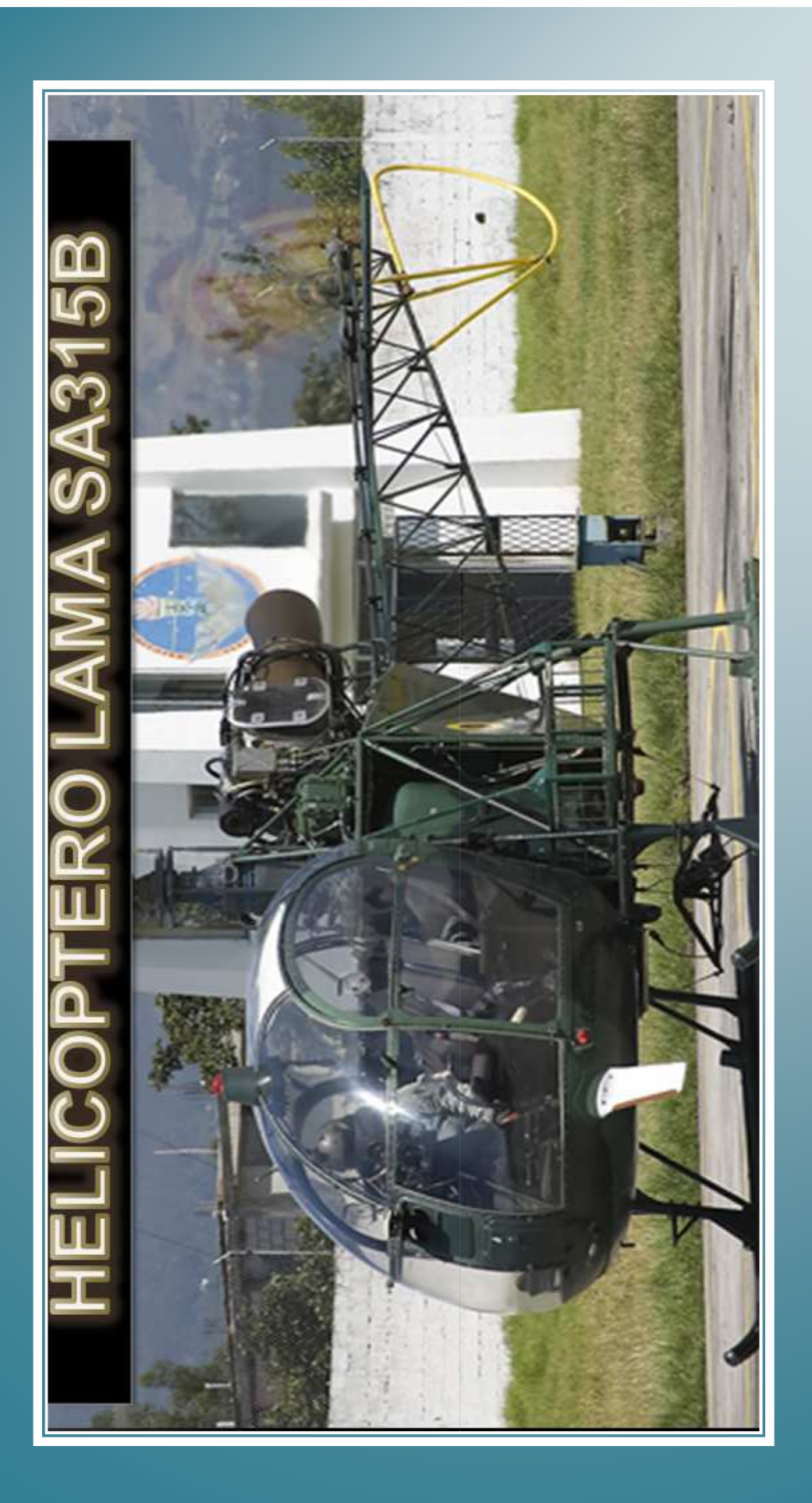

### MANDOS DE VUELO

### • **Principios básicos**

• Cualquier aeronave es capaz de rotar alrededor de tres ejes perpendiculares entre sí, cuyo punto de intersección está situado sobre su centro de gravedad; son el eje transversal (o lateral), el longitudinal y el vertical. En helicópteros son los controles cíclico y colectivo los que modificando el ángulo de ataque de las palas o la inclinación del rotor principal producen el alabeo y el cabeceo, respectivamente. La guiñada se controla a través del rotor de cola mediante los pedales en los que lo tienen, variando su potencia o el ángulo de ataque de sus palas.

## MANDOS DE VUELO

- Los mandos vuelo están sobre la incidencia de las palas del rotor principal y el rotor anti-par , permiten de controlar la posición de vuelo, el rumbo y la altitud del aparato.
- Se distinguen:
- Los mandos del rotor principal que controlan el aparato: •<br>•
- La posición de vuelo ( paso oscilante)
- En altitud ( mando de paso colectivo)
- $\bullet$
- •<br>• Los mandos del rotor trasero que controlan el aparato en su eje de guiñada.

### GENERALIDADES

- Los mandos del rotor principal que controlan el aparato: La posición de vuelo ( paso oscilante)En altitud ( mando de paso colectivo)
- Los mandos del rotor trasero que controlan el aparato en su eje de guiñada.
- Una instalación de servomandos destinada a facilitar el pilotaje del helicóptero.

# GENERALIDADES

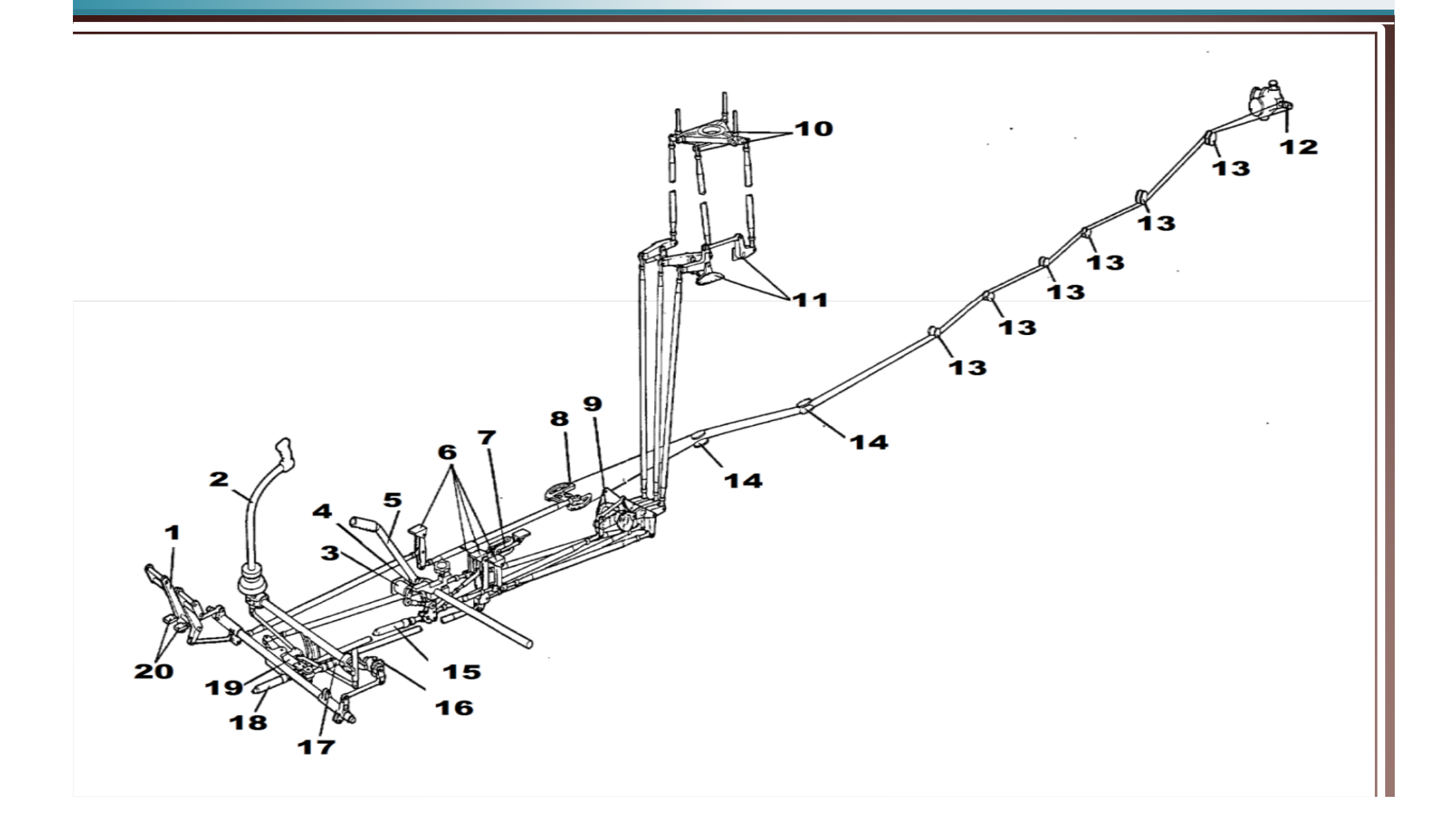

### GENERALIDADES

#### •**Sobre y bajo de la cabina:**

- •Bloque pedal comando " Piloto"
- •Palanca de paso oscilante "Piloto"
- •Transmisor de paso colectivo
- •Tope de paso colectivo
- •Palanca de paso colectivo
- •Relé bajo piso cabina
- •Dispositivo de compensación del paso colectivo
- •9. Combinador
- •15. Servo mando de paso colectivo
- •16. Amortiguador
- •17. Servo mando de Lateral
- •18. Servo mando de longitudinal
- •19. Palonier de lateral
- •20. Tope de pedales

#### **Sobre la estructura general:**

8. Sector sobre estructura central inferior10. Platos oscilantes 11. Articulaciones sobre la plataforma de transmisión14 Poleas orientables

#### **Sobre el botalón de cola:**

12. Tambor de mando13. Conjunto de poleas

## **MANDOS DE PASO CÍCLICO**

#### •**Acciones longitudinales**

 $\bullet$ 

•

- •<br>• La palanca cíclica (5) por desplazamiento de la biela delantera (2) provoca la inclinación del plato oscilante (1) alrededor del eje de basculación YY´ materializado por las dos bielas de accionamiento laterales (3) y (4).
- **Acciones laterales**
- • La palanca cíclica, por desplazamiento diferencial de las dos bielas de accionamiento laterales (3) y (4), provoca la inclinación del plato oscilante alrededor del eje de basculación XXoscilante alrededor del eje de basculación XX´ materializado por la<br>biela de accionamiento delantera (2).

### **MANDO DEL PASO COLECTIVO**

- Una acción sobre la palanca de paso colectivo permite desplazar<br>simultáneamente y del mismo valor las tres bielas de accionamiento del plato<br>oscilante que se desplaza paralelamente a sí mismo, sin efecto sobre la<br>variaci
- •
- •Cuando se tira de la palanca de paso colectivo hacia arriba, el plato oscilante<br>sube y la incidencia de las tres palas aumenta del mismo valor.
- $\bullet$
- •<br>• El helicóptero sube o su velocidad de traslación aumenta, cuando se empuja la palanca de paso colectivo hacia abajo sucede el efecto inverso.
- •

### **MANDO DEL ROTOR TRASERO**

- Una acción sobre los pedales de la barra de pedales provoca por desplazamiento diferente de los cables de mando, la rotación del tambor de mando y el desplazamiento axial de la varilla de mando y de la estrella unidas a las palas por bieletas.
- •
- Cuando se empuja el pedal derecho, la varilla de mando " entra " y la incidencia de las palas traseras aumenta. El equilibrio " par de reacción del rotor principal - empuje del rotor trasero " se pierde: el helicóptero tiende a girar hacia la derecha sobre su eje de guiñada. Cuando se empuja el pedal izquierdo sucede la reacción inversa.

# FLASH PROFESIONAL CS 5

### • Generalidades:

El programa Flash Professional cs5 proporciona todas las herramientas necesarias para crear y publicar diseños y animaciones. Se puede crear desde las aplicaciones básicas de animación hasta las más complejas, sin embargo, también se pueden crear aplicaciones de Flash con una amplia variedad de contenido multimedia que incluye imágenes, sonido, vídeo <sup>y</sup> efectos especiales.

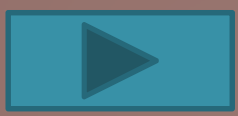

### **DISEÑO Y DESARROLLO DEL SOFTWARE**

• Este manual está diseñado de una manera que el usuario pueda utilizarlo con facilidad, como una ayuda de instrucción en la ETAE-15, en el proceso de enseñanza-aprendizaje, utilizando el programa FLASH PROFESSIONAL CS 5.

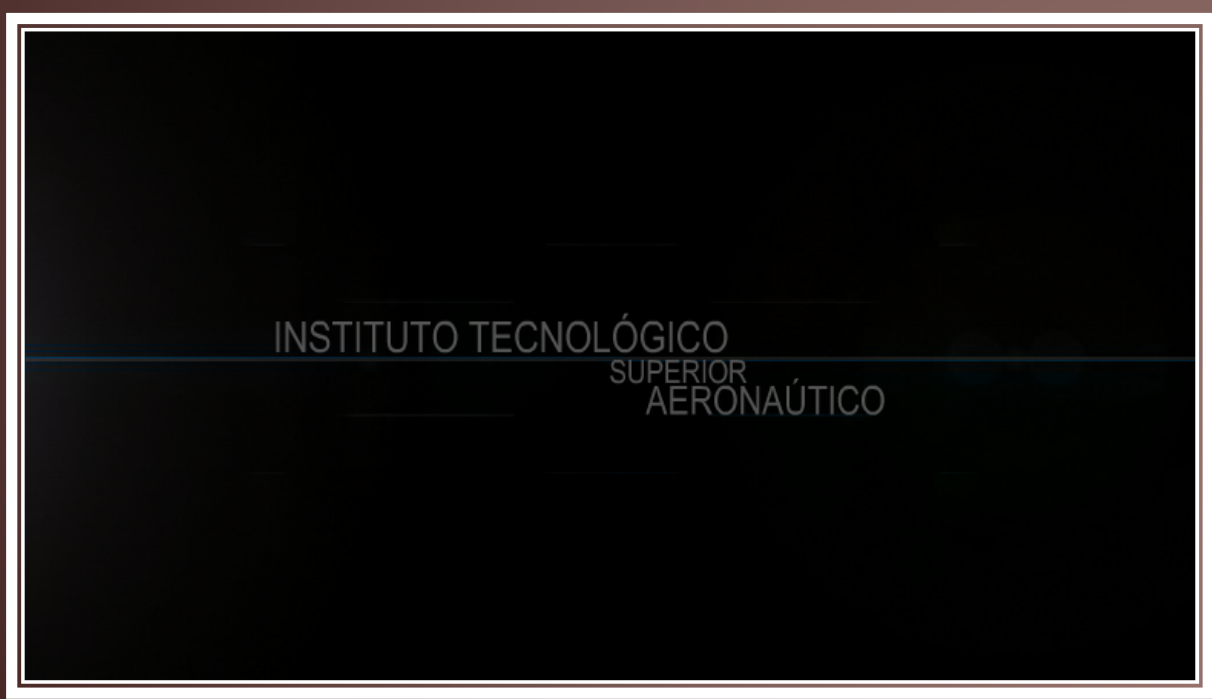

## **DISEÑO Y DESARROLLO DEL SOFTWARE**

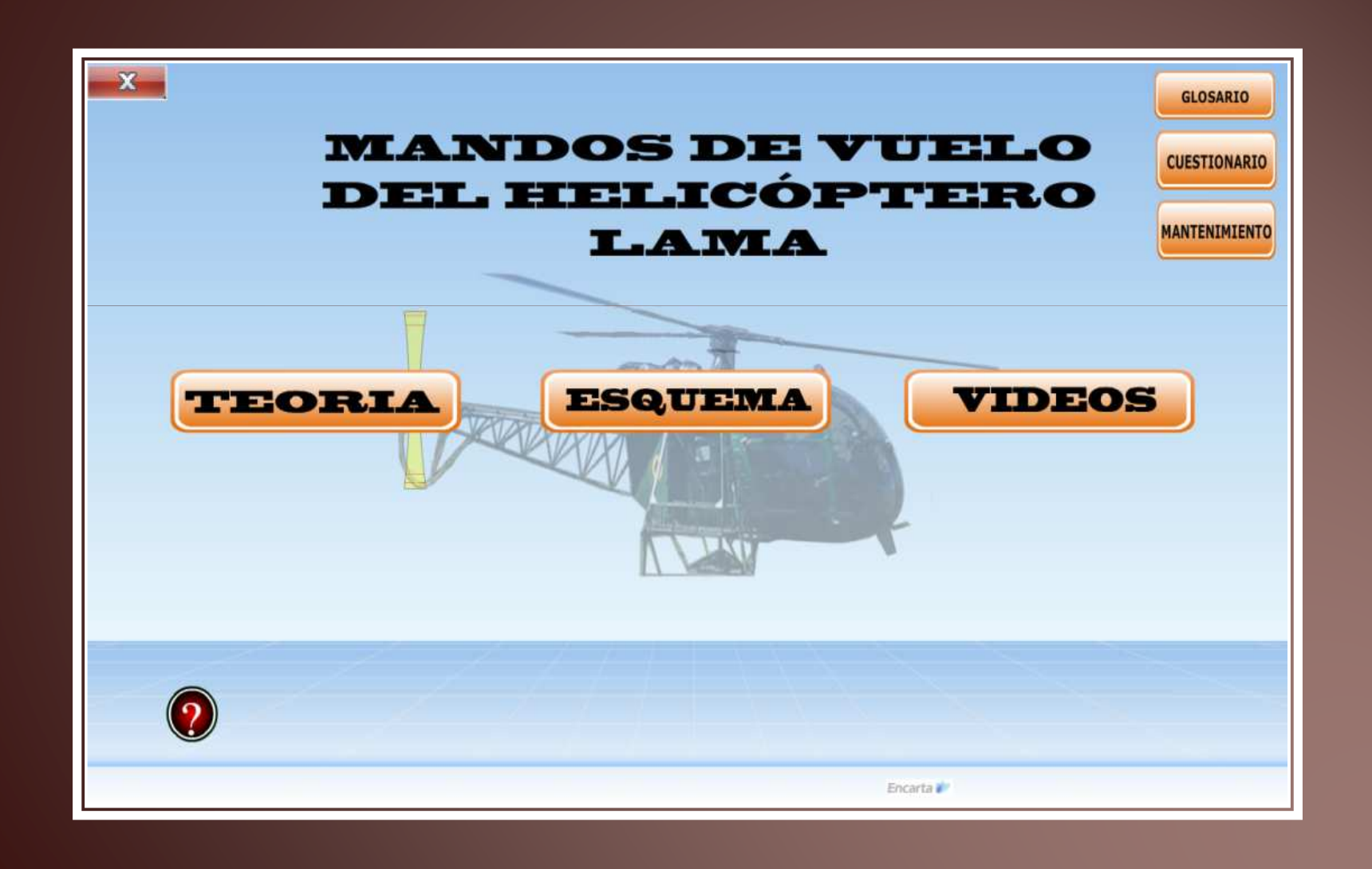

## CONCLUSIONES

- Se elaboró un manual interactivo del funcionamiento de los mandos de vuelo del helicóptero Lama debido a una necesidad planteada por la ETAE-15, con el pretensión de facilitar la enseñanza-aprendizaje.
- Con la información recopilada de los Manuales de Mantenimiento y manuales de vuelo del helicóptero Lama, concerniente al sistema de mandos de vuelo (ATA 27) se realizó con satisfacción este manual.

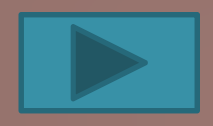

## CONCLUSIONES

- Con la ayuda del programa Flash Professional CS5 se pudo realizar simulaciones de los mandos de vuelo para un fácil entendimiento y explicación para los alumnos, como si constasen en la aeronave.
- La manipulación de este manual se la realizó de una manera que sea de fácil acceso por parte del usuario y satisfacer la necesidad de la ETAE-15.

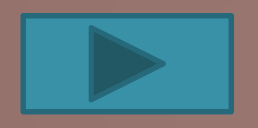

## RECOMENDACIONES

- Se siga implementando este tipo de manuales interactivos ya que son de gran ayuda para la enseñanza-aprendizaje, debido a que todo lo que se aprende en las aulas se pondrá en práctica.
- Este manual interactivo será utilizado con el propósito de enseñanza en las aulas, considerando que toda la información es propia de la aeronave, de ninguna manera remplazará a los manuales y órdenes técnicas de la aeronave.

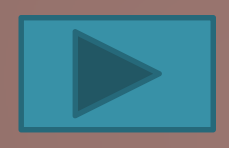

### RECOMENDACIONES

- Se debe tener un conocimiento amplio acerca del software utilizado para un buen diseño del manual, y dar un buen entendimiento a los alumnos.
- Desarrollar como proyectos de otros alumnos, los diferentes sistemas que conforman el helicóptero LAMA como complemento al presente trabajo.

# ijGRACIAS!!

# ¡Tengamos un año maravilloso!